## **DAFTAR ISI**

<span id="page-0-0"></span>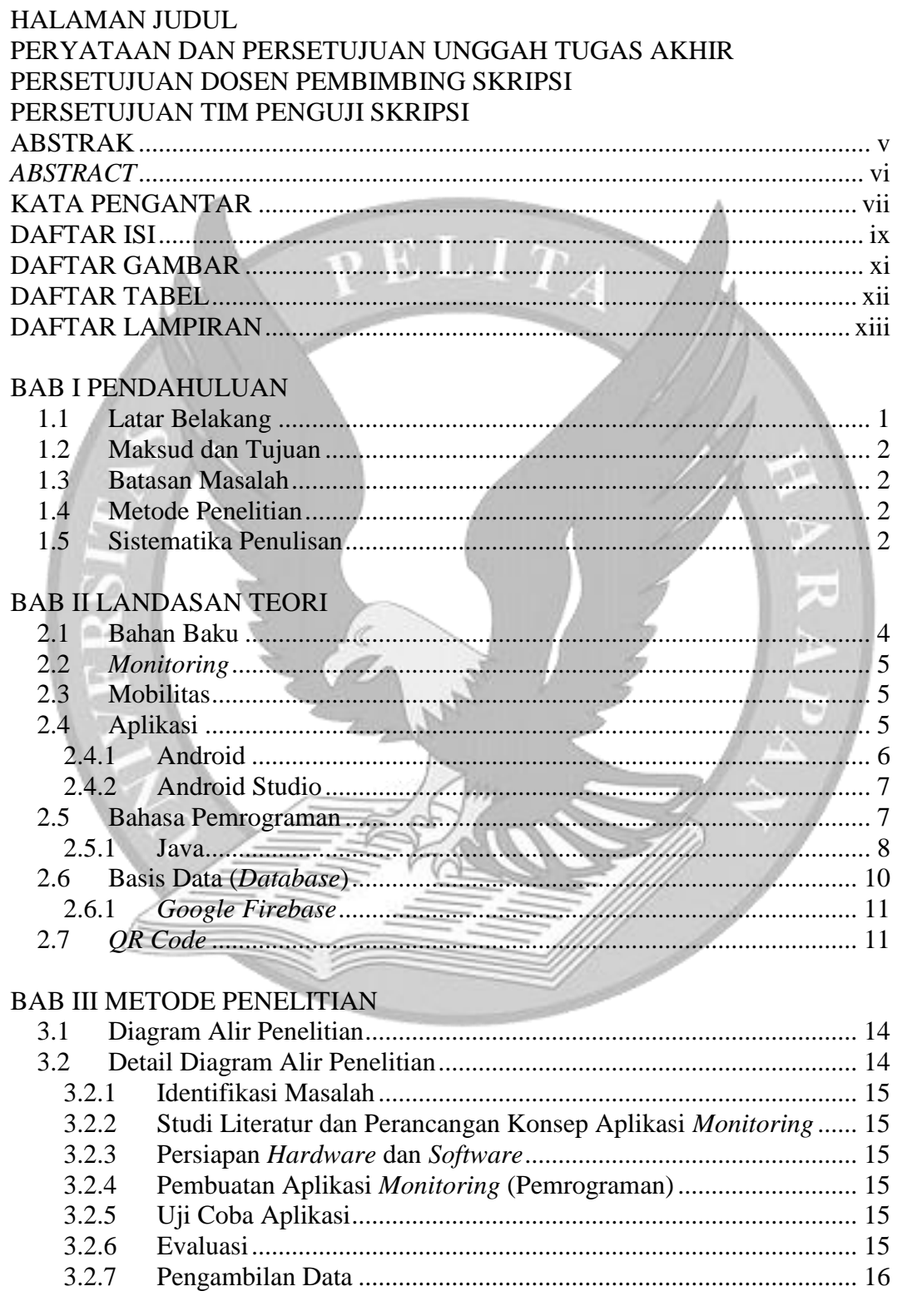

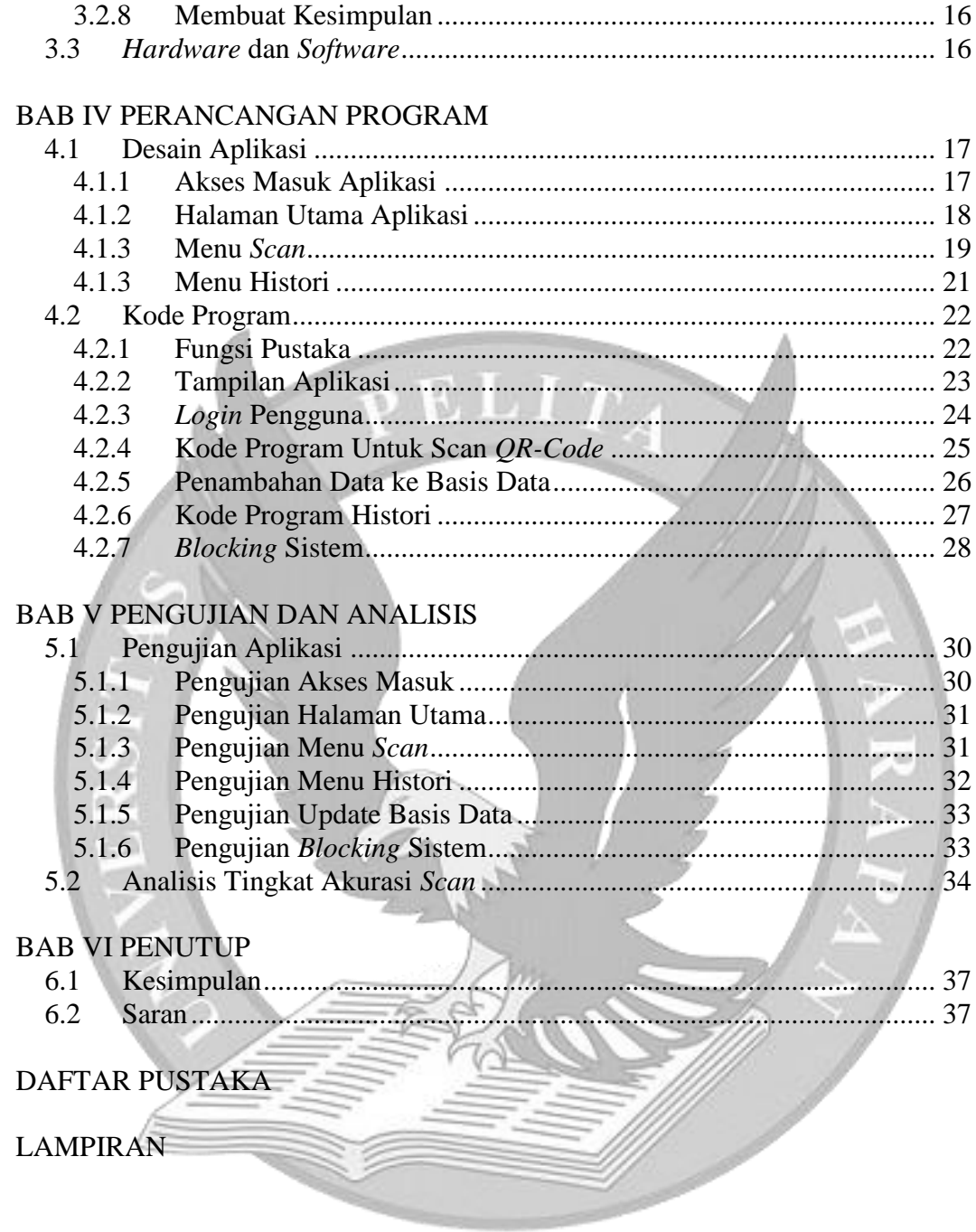

# **DAFTAR GAMBAR**

<span id="page-2-0"></span>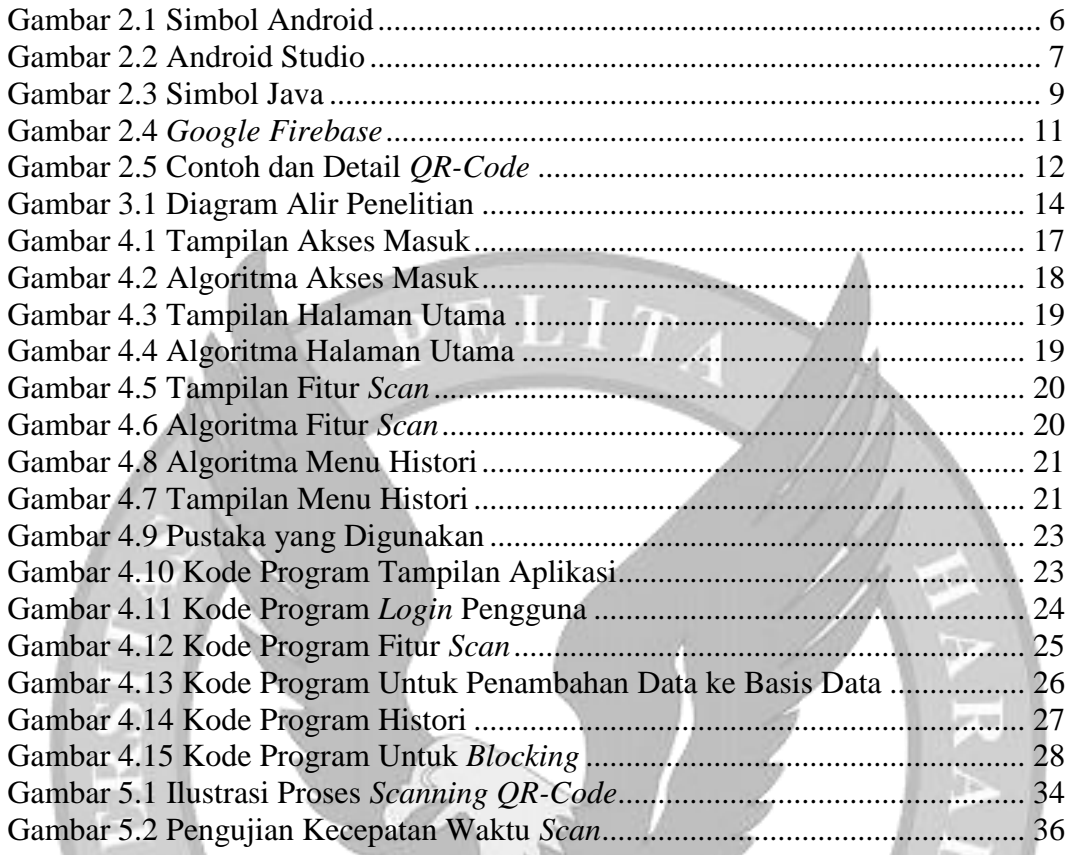

## **DAFTAR TABEL**

<span id="page-3-0"></span>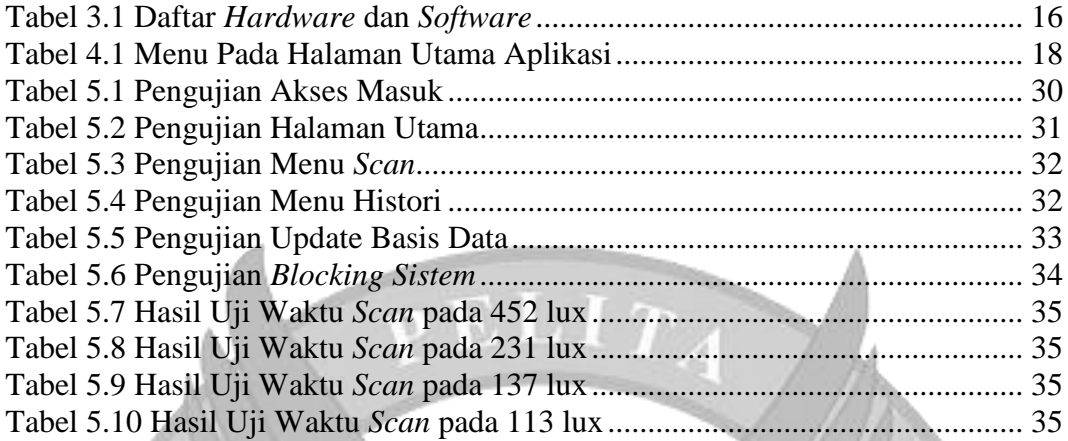

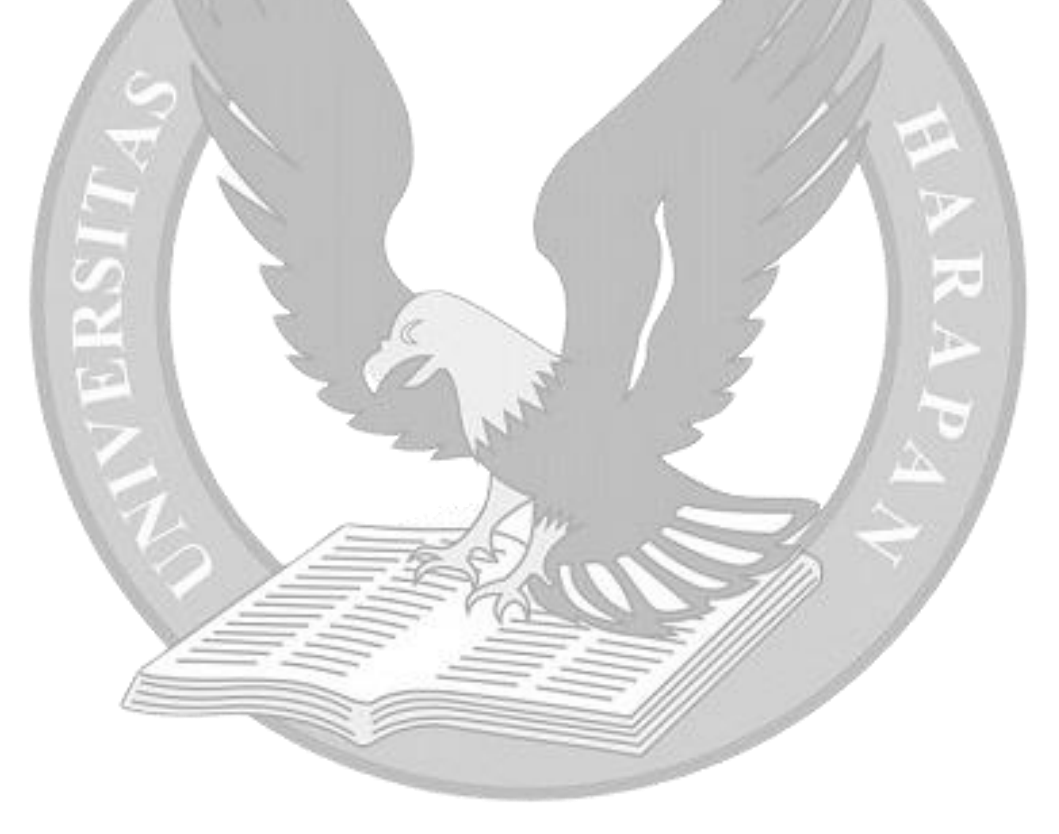

#### **DAFTAR LAMPIRAN**

<span id="page-4-0"></span>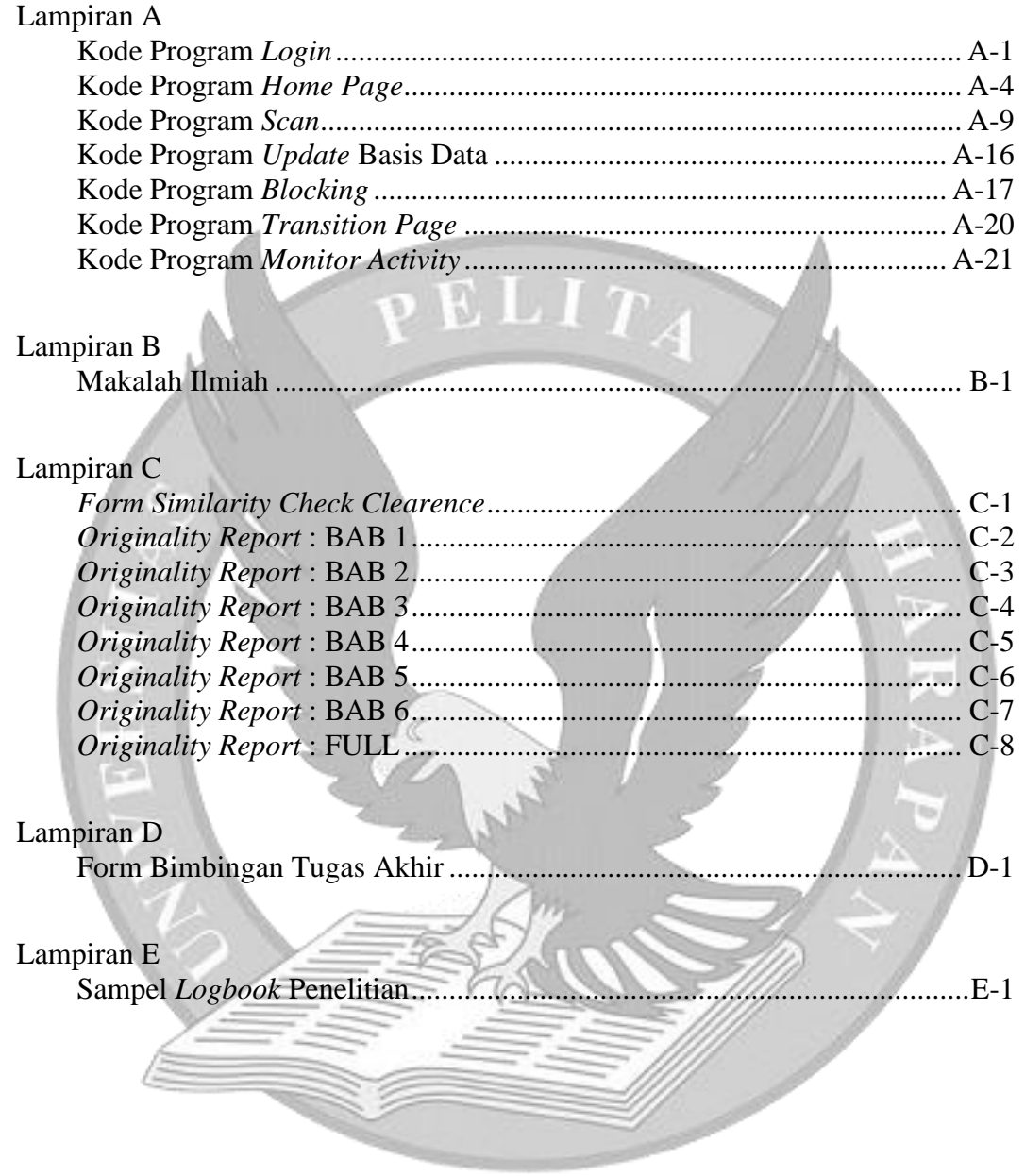